## **1. Connect through Streem.**

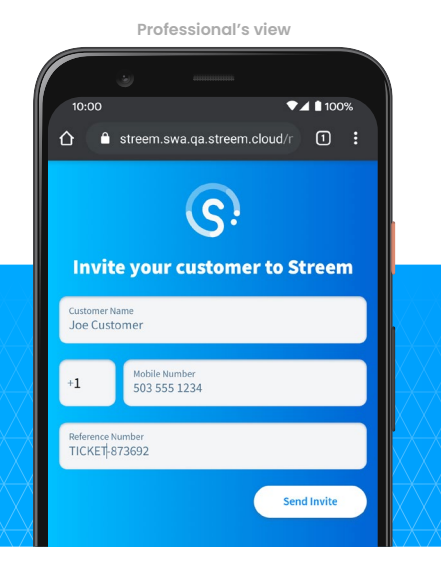

Enter your customer's mobile number and they'll get a text message containing a personalized link.

No need to have them install an app or create an account; after following the link they can connect to you right from their mobile browser.

## **2. Communicate visually.**

**Professional's view**

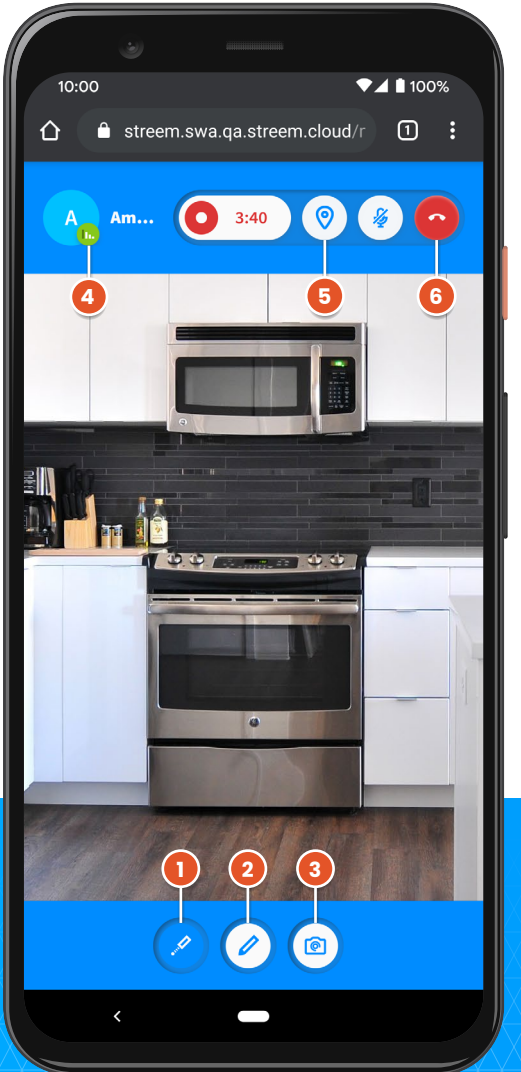

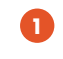

**1 Laser pointer** Your first and most versatile tool: point and gesture by moving a dot around the customer's screen.

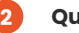

**3**

## **QuickDraw**

Draw on the screen to outline areas or indicate movements. Lines fade away shortly after you stop drawing, to prevent clutter.

**Streemshot 6** Take a full-res photo embedded with depth and scale information, and our smart algorithm extracts key details automatically.

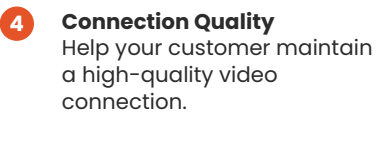

**Customer's view**

● .swac.prod-us.streem.cloud **5** :

 $\mathbf{C}$ 

You're invited to streem with

KARI A A. Streem, Inc. **Start Streem** 

 $\triangle$ 

 $\sqrt{40.649}$ 

**Request GPS location** When your customer approves the GPS request, you receive their exact location and estimated street address.

**End call**

**5**

All the data collected during your call, including full video recordings, goes into a convenient and shareable multimedia call log.

## **3. Review and share.**

Everything you see during the Streem call is recorded in a shareable page. Tap Go to Call Log from the Invite screen and open any call record for details (below).

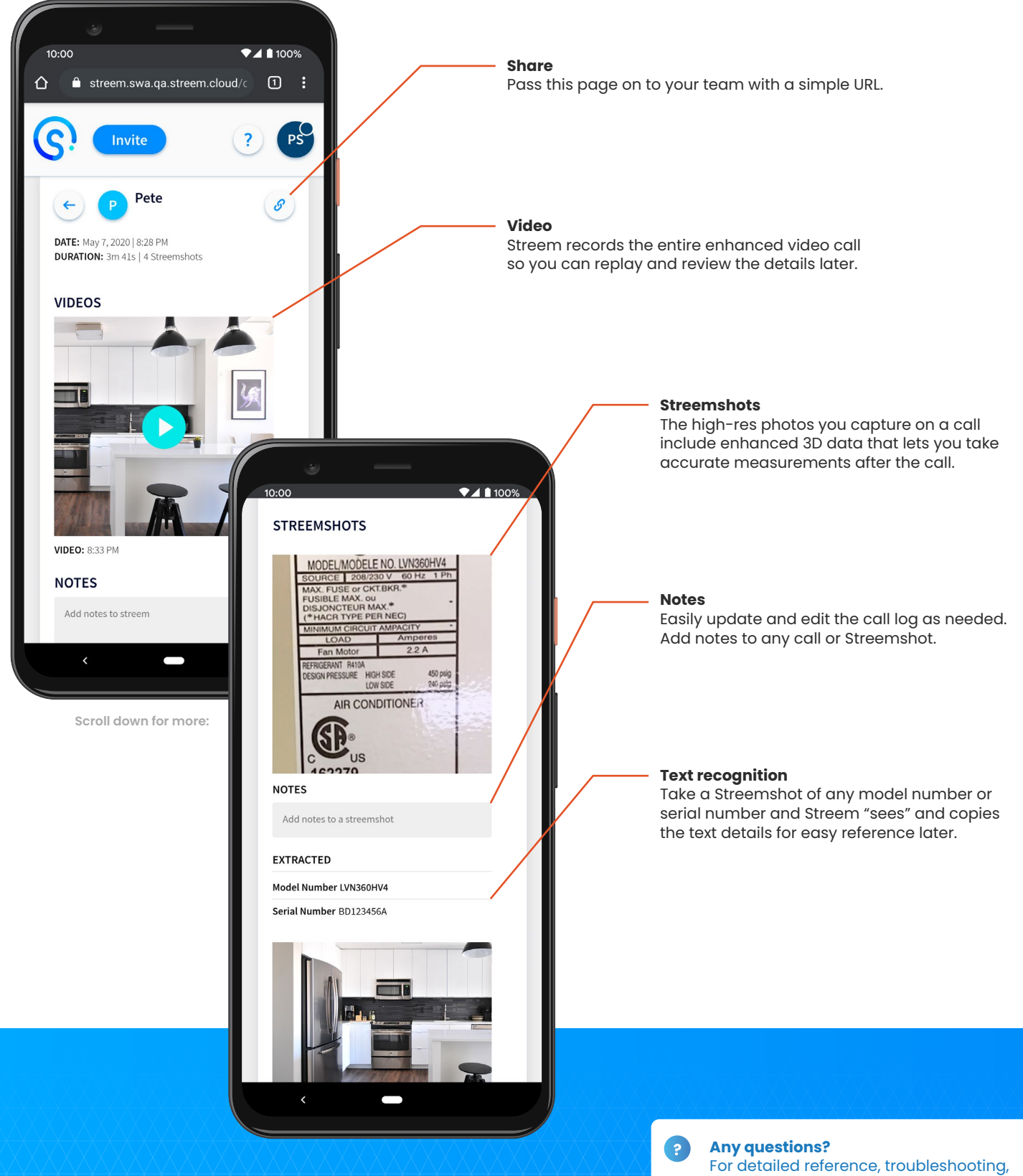

and more, visit **support.streem.pro**  or call us at **833-729-2890** — open M–F, 7am–9pm, CST.